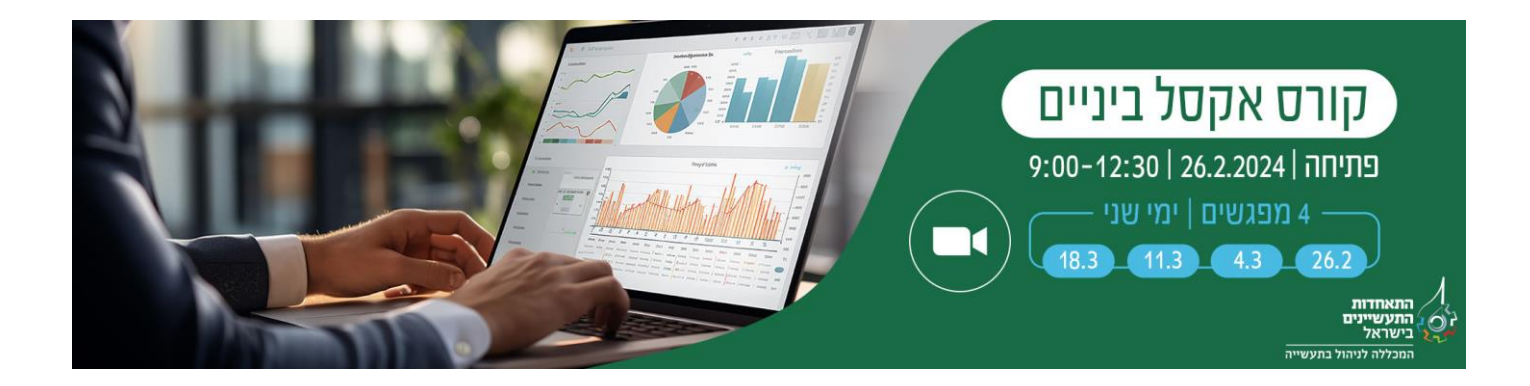

# **תוכנית הקורס**

#### **מודול 1 - יישור קו**

- סקירת מושגים בסיסיים
	- מושגי חישוב בסיסיים
		- מיון מרובה רמות
- עצות וטריקים לפעולות עריכה כלליות

#### ▪ **מודול 2 - טבלאות**

- הבנת ההבדל ביו תחום נתונים לטבלה מוגדרת
	- הגדרה של טבלה
	- עיצוב טבלה מובנית
	- חישוב בטבלה מובנית

#### **מודול 3 - עבודה עם נוסחאות**

- תחביר הנוסחה, הכרת שיטות הפניות לתאים
	- הפניות יחסיות ומוחלטות
		- שמות מוגדרים.

#### **מודול 4 - פונקציות לוגיות )התניות(**

- שימוש בפונקציות לוגיות כדי להגדיר תנאים ופעולות אוטומטיות על הנתונים.
	- ניסוח תנאי
		- $IF P$
	- COUNTIF .
	- SUMIF, AVERAGEIF .
	- יצירת תנאים מורכבים

## **מודול 5 - עבודה עם תאריכים ושעות**

- הבנת התבנית של תאריכים ושעות ומגוון הפעולות והחישובים שניתן לבצע בהם.
	- תבניות תאריכים ושעות
		- חישובים פשוטים
		- פונקציות מתקדמות

# **מודול 6 – פונקציות טקסט**

- שימוש בפונקציות טקסט כדי להפריד, לחבר ולערוך מחרוזות טקסט.
	- טקסט לעמודות
	- פונקציות טקסט בסיסיות
	- פונקציות טקסט מתקדמות

# **מודול 7 - עיצוב מותנה**

▪ עיצוב תאים באופן אוטומטי לפי תוכנם על -ידי הגדרת

#### **מודול 8 - כלי ביקורת נוסחאות**

- היכרות עם הכלים שמסייעים לפקח על תהליך חישוב הנוסחה, למצוא ולתקן שגיאות ולהראות יחסי גומלין בטווח
	- הנתונים או בין טווחי נתונים מרובים.
		- חיצי מזינים וניזונים
			- הצגת והערכת נוסחה
				- חלון הצפייה
				- אפשרויות חישוב

#### **מודול 9 - קישוריות נתונים**

- יצירת חיבורים בין גיליונות או קבצים שונים של Excel , כמו גם למערכות נתונים אחרות, כך שהמידע שברשותך
	- יישאר מעודכן.
	- שימוש בטכניקת ההפניה הרגילה לקישור בתוך גיליון, בין גיליונות ובין קבצים
		- יצירת קישור באמצעות הפקודה "הדבק קישור"
			- קבל והמר נתונים לחוברת העבודה שלך

#### **מודול 10 - אפשרויות תצוגה**

- היכרות עם הכלים המשמשים להתאמת התצוגה וליצירת סביבת עבודה מותאמת אישית - לעבודה נוחה יותר עם
	- טווחי נתונים גדולים או מרובים.
		- הקפאת חלונית
	- עבודה עם קבצים או גיליונות מרובים בחלונות מקבילים

### **מודול 11 – כלים שימושיים נוספים לארגון וחישוב**

- כלים וטיפים להשגת תוצאות יעילות בהרף עין.
	- הסרת כפילויות
		- סכום ביניים

## **מודול 12 - אפשרויות הדפסה**

- היכרות עם הכלים ותהליכי העבודה המסייעים להכין גיליון Excel להדפסה.
	- תצוגה מקדימה של עמוד
		- הגדרת עמוד
	- כותרות עליונות ותחתונות
	- הגדרות נוספות לפני הדפסה / הדפסה.

# **מודול 13 – סינון מתקדם**

- פלח את הנתונים שלך באופן מדויק, תוך שימוש בקריטריונים מתקדמים כדי להציג את הרשומות בהן אתה מעוניין
	- וכדי ליצור עותק עצמאי של רשומות אלה.

ה**תאחדות התעשיינים בישראל |** בית התעשייה, רח׳ המרד 29 תל אביב 6812511 | טל: 5198734/867-03 | פקס: 5198467-03-60 Manufacturers' Association of Israel | Industry House, 29 Hamered St., 6812511 Tel: +972-3-5198734/867 | Fax: +972-3-5198467 | www.industry.org.il

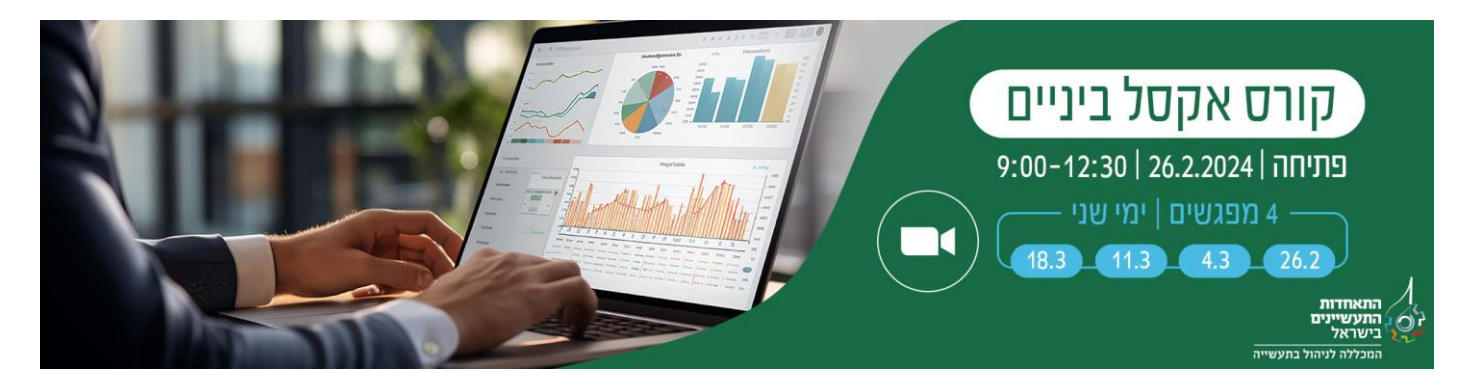

קריטריונים בכלי עיצוב מותנה.

- כללי עיצוב מותנה בסיסיים
	- החלת כללים מרובים
		- ניהול כללים
- הגדרת כללי עיצוב מותנה באמצעות נוסחה

#### **מודול 14 – איתור והצלבה של נתונים**

- היכרות עם הפונקציות החשובות ביותר עבור פעולות נפוצות אלה
	- VLOOKUP .
	- LOOKUP .
	- MATCH **·** 
		- INDEX **.**

**הערה**: התכנים ומשך הזמן המתאים המוצגים בסילבוס הנם המלצה, ועשויים להשתנות בהתאם לרמת הכיתה בפועל

- יצירת קריטריונים
- יצירת עותק של הרשומות המסוננות